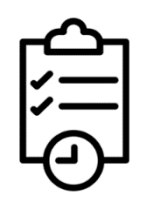

## Waitlisted for a Class? Next Steps:

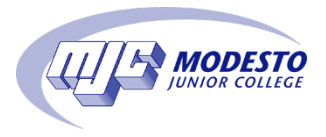

- Check your student email **daily** for an email from **NoReply@yosemite.edu** with a subject of **Wait List Permission**.
- If a spot opens up in the class **before** the class starts you will receive an email notification.
- If you **DO** receive an email:
	- o The email will let you know you can now register for the class. You have until the **deadline date** listed to register into the class.
	- o If you do not register by that deadline date, you are removed from the waitlist and your spot will be given to the next student.
		- You can add yourself back to the waitlist (you will not get your previous spot).
		- You can request an add authorization for the class from the instructor.
			- Registering with an add authorization, can only be done once the class has started.
- If you **DO NOT** receive an email before the class starts:
	- o Email the professor on or prior to the first day of class and request add authorization.
	- o For an in-person class you are encouraged to attend the first day of class and ask the instructor for add authorization.

For directions on how to add a waitlisted course through PiratesNet go to this website: tinyurl.com/2p8u6fuj

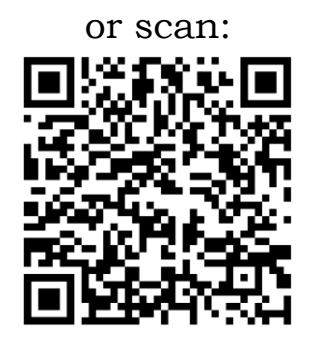

**Execution is success | mjc** 

Click here to meet your Success Network